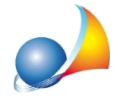

## **Comepossoinserireidatidegliimmobilidirettamentedaunavisurainformato** PDF? E' possibile farlo anche per visure in formato OpenKat? E per quanto riguarda **isoggetti?**

Per automatizzare il processo di inserimento dei dati degli immobili all'interno dei quadri EB/EC/EL/EMèdisponibilelafunzione*Modifica|Importadatidavisuraper* soggetto/immobile (formato PDF).

Tale funzionalità è disponibile anche attraverso il relativo pulsante della barra degli strumenti oppure tramite *drag and drop* (trascinando il file PDF direttamente all'interno del quadro immobili).

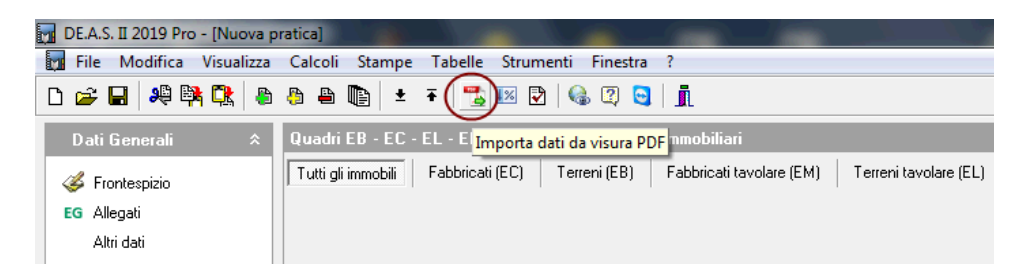

La funzione riconosce automaticamente il tipo di file e consente di importare anche le visure per soggetto in formato PDF prodotte dal sistema OPENKat, attivo nelle province autonome di Bolzano e Trento (sia in lingua italiana che in lingua tedesca).

Visualizza filmato illustrativo

## DATI DEI SOGGETTI

La funzionalità è attiva anche:

- all'interno del frontespizio (sarà quindi possibile importare i dati del de cuius) -all'internodeiquadrieredi/legatari,rinunciatari/premortiedaltrisoggetti(saràquindi possibile importare i dati dei soggetti che saranno inseriti nel quadro selezionato).

E'possibileanche**creareunanuovapraticaapartiradaunavisuracatastale**. Visualizza filmato: "Creazione di una successione a partire da un visura PDF"

Ricordiamo che a[ll](https://www.geonetwork.it/deas/faq/)'interno dell'area FAQ del nostro sito sono disponibili centinaia di altre schede tecniche e video per rispondere ad ogni problematica.